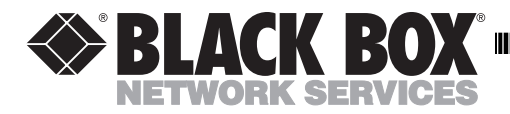

## **USB to Mac/Serial Adapter**

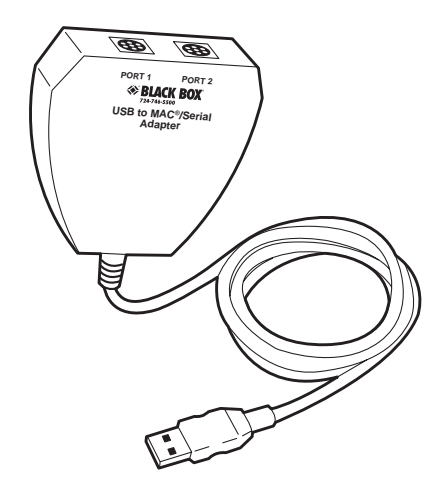

Just because you've upgraded to a G3, a G4, or an iMac<sup> $TM$ </sup> doesn't mean you necessarily need to buy a new printer, too. With the USB to Mac/Serial Adapter, you can connect to your older equipment even though it doesn't have the USB connection that your newer computer requires.

The USB to Mac/Serial Adapter connects one USB out port to two Apple Desktop Bus™ (ADB™) ports. Select between two ADB ports via a switch on the USB to Mac/Serial Adapter to access different ADB peripherals such as keyboards, mice, joysticks, trackballs, and hardware dongles. The Adapter supports both serial and GeoPort compatible devices.

Because of its fast data-transfer rate (230 kbps; up to 860 kbps using an external clocking system), the Adapter is ideal for ISDN and other high-speed serial devices. Please note, however, that the Adapter does not support Epson® inkjet serial printers or printers that require AppleTalk® or LocalTalk® protocol to work properly.

*(continued on the back of this page)*

**CUSTOMER SUPPORT INFORMATION** Order **toll-free** in the U.S. 24 hours, 7 A.M. Monday to midnight Friday: **877-877-BBOX** FREE technical support, 24 hours a day, 7 days a week: Call **724-746-5500** or fax **724-746-0746** Mail order: **Black Box Corporation**, 1000 Park Drive, Lawrence, PA 15055-1018 Web site: **www.blackbox.com** • E-mail: **info@blackbox.com**

You should have received the following items when you ordered the USB to Mac/Serial Adapter: (1) Adapter, (1) installation CD-ROM, and this user's guide. If anything is missing, please call Black Box at (724) 746-5500.

Before you install the Adapter, please make sure your system meets these requirements:

- Non ADB equipped Macintosh<sup>®</sup> system with an available USB port.
- Mac<sup>®</sup> OS 8.6 or higher.

To install the software, double click on the "USB/ADB Installer" icon and follow the prompts.

To install the hardware:

- 1) Connect your ADB devices to the USB to Mac/Serial Adapter.
- 2) Connect your USB to Mac/Serial Adapter's 3-ft. (0.9-m) USB cable to your computer's available USB port.
- 3) Turn on your computer.

## **CAUTION!**

**To prevent fire or electric shock, do not expose the USB to Mac/Serial Adapter to water or extreme heat.**

## **TRADEMARKS**

AppleTalk, LocalTalk, Mac, and Macintosh are registered trademarks, and ADB, Apple Desktop Bus, and iMac are trademarks, of Apple Computer, Inc.

Epson is a registered trademark of Seiko Epson Corporation.

Any other trademarks mentioned in this manual are acknowledged to be the property of the trademark owners.

© Copyright 2000. Black Box Corporation. All rights reserved.

*1000 Park Drive • Lawrence, PA 15055-1018 • 724-746-5500 • Fax 724-746-0746*

Free Manuals Download Website [http://myh66.com](http://myh66.com/) [http://usermanuals.us](http://usermanuals.us/) [http://www.somanuals.com](http://www.somanuals.com/) [http://www.4manuals.cc](http://www.4manuals.cc/) [http://www.manual-lib.com](http://www.manual-lib.com/) [http://www.404manual.com](http://www.404manual.com/) [http://www.luxmanual.com](http://www.luxmanual.com/) [http://aubethermostatmanual.com](http://aubethermostatmanual.com/) Golf course search by state [http://golfingnear.com](http://www.golfingnear.com/)

Email search by domain

[http://emailbydomain.com](http://emailbydomain.com/) Auto manuals search

[http://auto.somanuals.com](http://auto.somanuals.com/) TV manuals search

[http://tv.somanuals.com](http://tv.somanuals.com/)